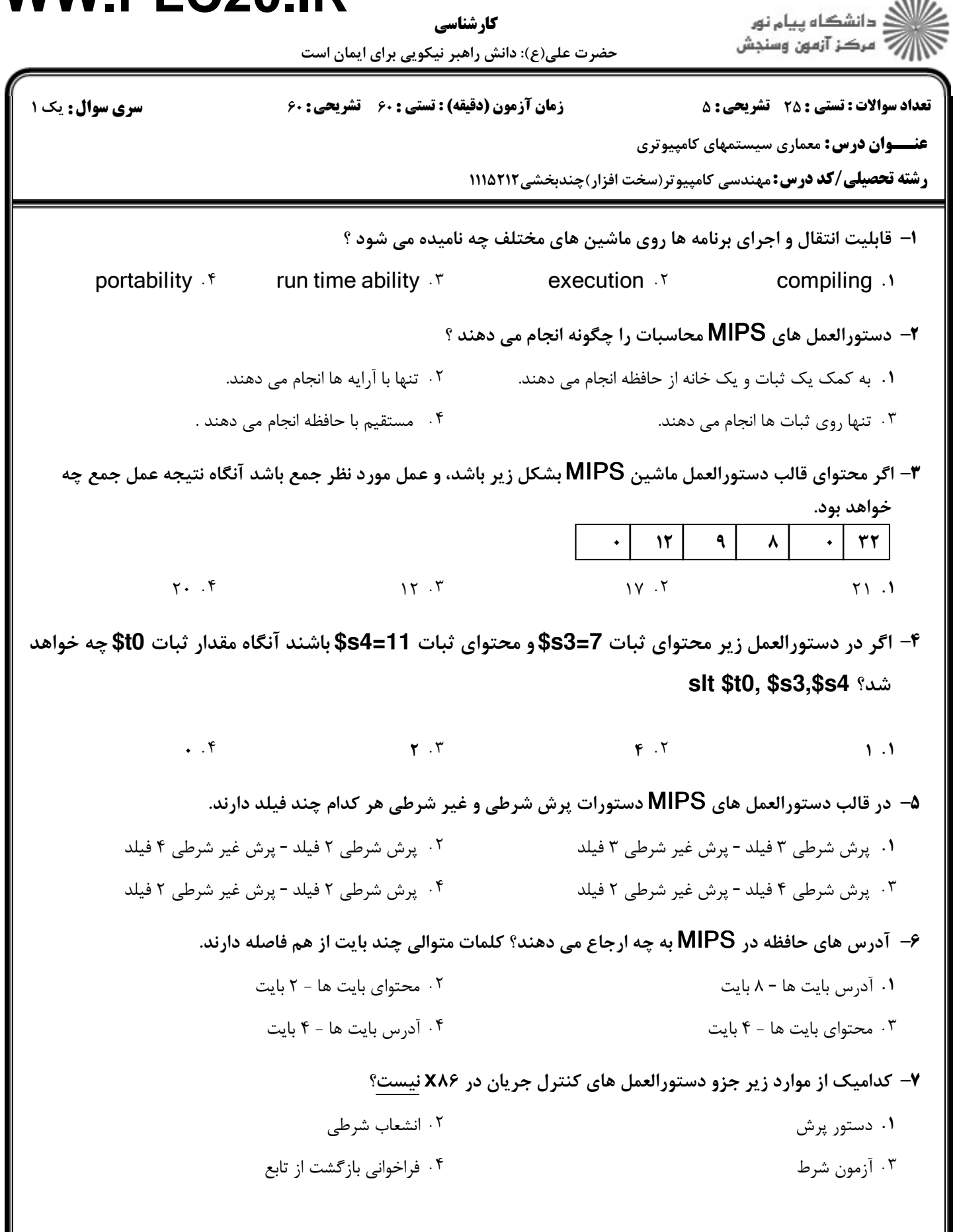

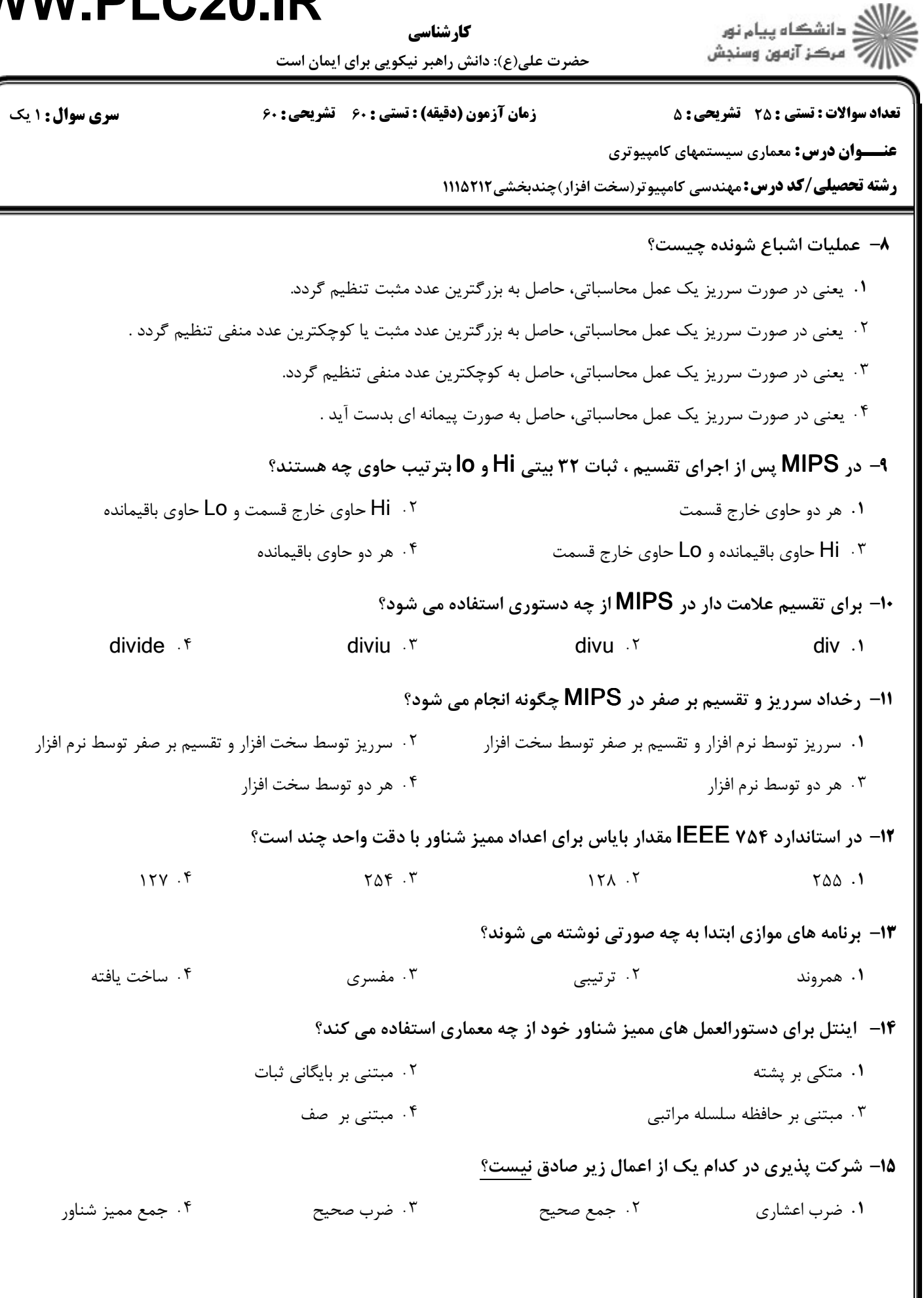

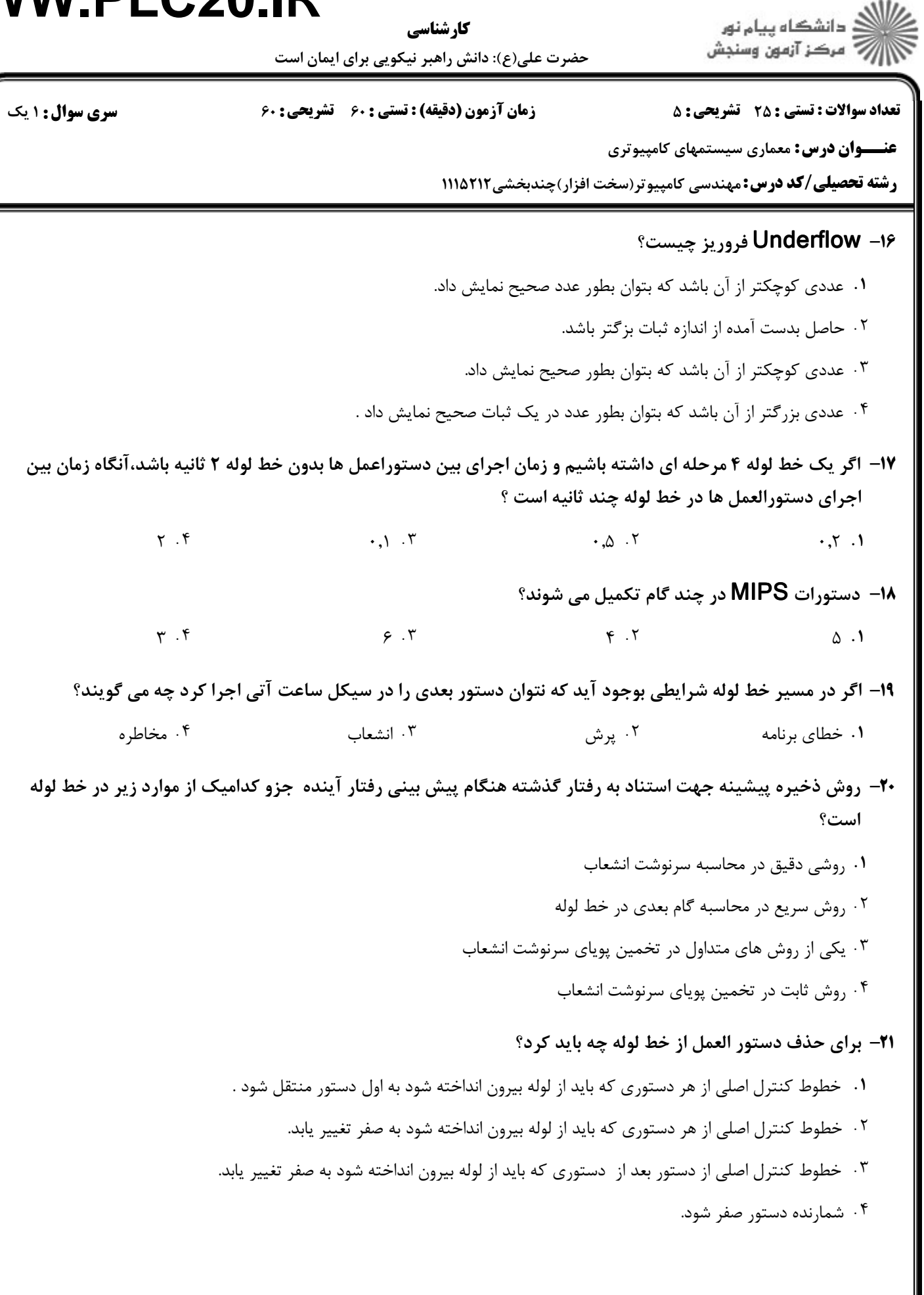

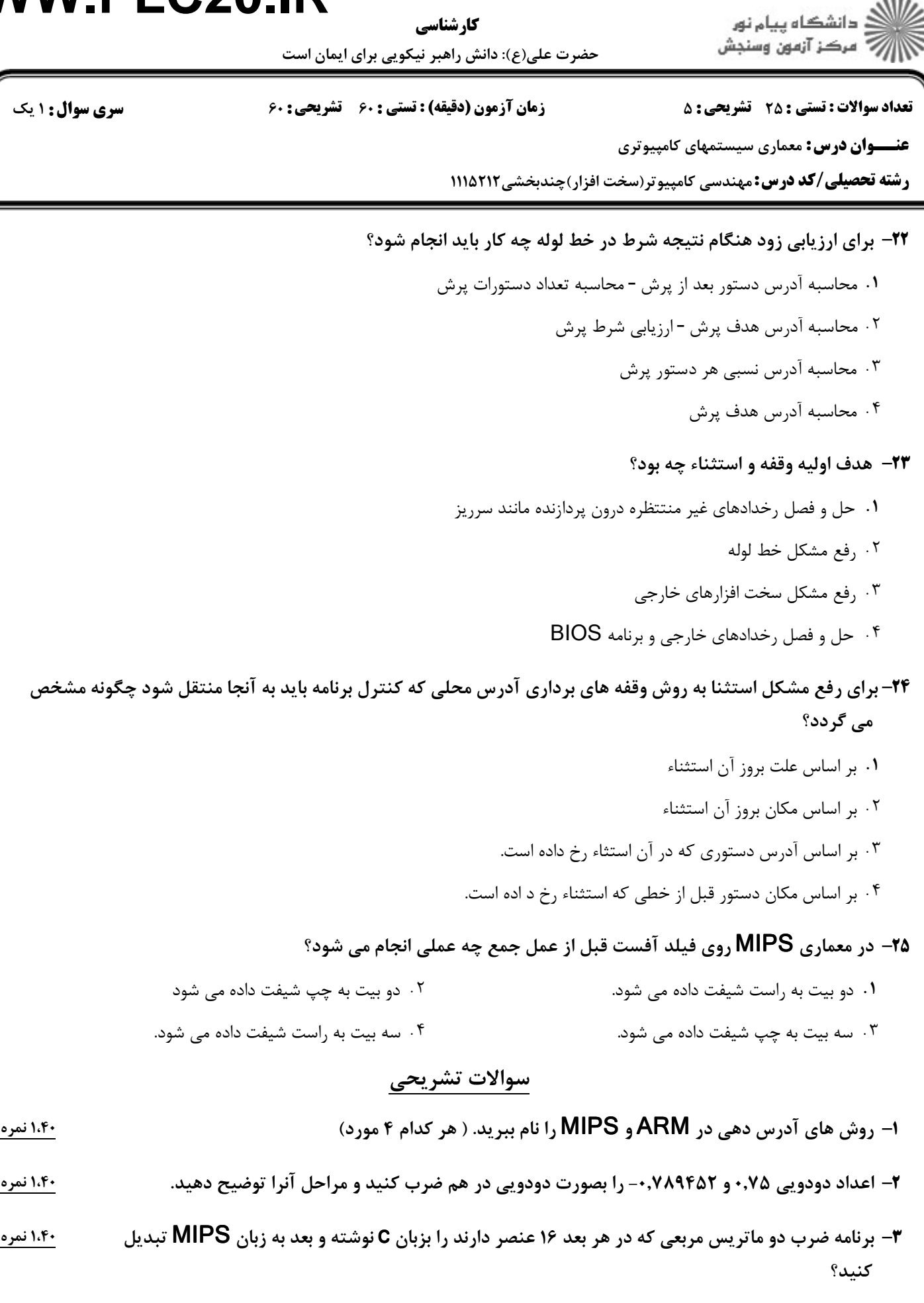

-4 انواع خطوط كنترلي لازم را بر حسب مراحل خط لوله نام برده و بطور مختصر توضيح دهيد. ,5,' ;

كارشناسي

![](_page_4_Picture_2.jpeg)

حضرت علی(ع): دانش راهبر نیکویی برای ایمان است

زمان آزمون (دقیقه) : تستی : ۶۰٪ تشریحی : ۶۰

**تعداد سوالات : تستی : 25 - تشریحی : 5** 

**عنـــوان درس:** معماری سیستمهای کامپیوتری

**رشته تحصیلی/کد درس:** مهندسی کامپیوتر(سخت افزار)چندبخشی2۱۱۱۵۲۱۲

۵- شگرد هدایت رو به جلو را در رفع موانع و مخاطرات خط لوله با رسم شکل توضیح دهید.

**سری سوال :** ۱ یک

۱،۴۰ نمره